Муниципальное бюджетное общеобразовательное учреждение «Средняя общеобразовательная школа №3» муниципального образования-городской округ город Скопин Рязанской области

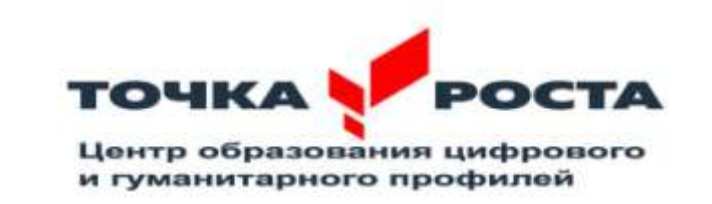

Барабаш Елена Викторовна  $\frac{1}{n}$   $\frac{1}{n}$   $\frac{1}{n}$   $\frac{1}{n}$ 

 \_\_\_\_\_\_\_\_\_Е.В.Барабаш email=sosh3.skopin@ryazangov. Подписано цифровой подписью: Барабаш Елена Викторовна DN: cn=Барабаш Елена Викторовна, o=МБОУ "СОШ №3" г. Скопина, ou=Директор, Дата: 2024.02.02 07:55:00 +04'00'

 Утверждаю Директор школы

 Рабочая программа дополнительного образования « Scratch-программирование»

Направленность: техническая

Возраст обучающихся: 10 – 12 лет

Срок реализации программы: 1 год

Количество детей в группе: от 12 чел

Количество часов в год: 163 часа

Разработчик:

Генералова Е.С., учитель информатики

## **Оглавление**

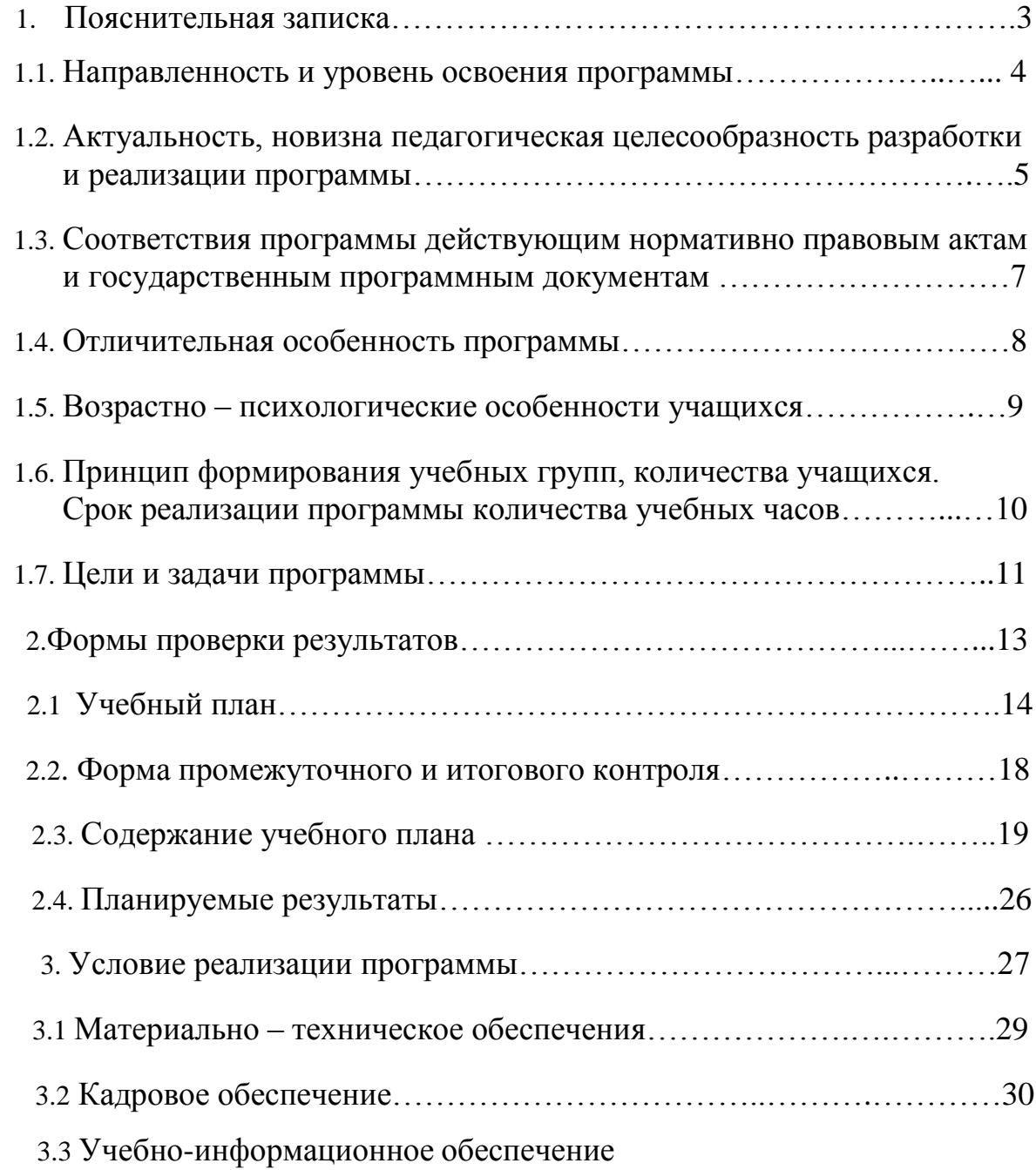

#### **Пояснительная записка.**

 Программирование в среде Scratch - это дополнительная общеразвивающая программа, которая реализуется в соответствии с технической направленностью образования.

Это среда, которая позволяет легко и просто, но в тоже время обдуманно, исследовать и проявить свои творческие способности.

Данная программная среда дает принципиальную возможность составлять сложные по своей структуре программы, не заучивая наизусть ключевые слова, и при этом в полной мере проявить свое творчество и понять принципы программирования.

 Одной из важнейших особенностей Scratch и Codu (Kоду), как языка программирования, является его событийно-ориентированный характер. Это означает, что все объекты взаимодействуют при помощи обмена сообщениями. Такая схема обмена информацией делает Scratch близким к современным объектно-ориентированным языкам и позволяет впоследствии более просто организовать переход к изучению Python.

Программирование в визуально – ориентированной среде Scratch (Скретч) и Codu (Kоду) позволяет развивать творческие способности школьников, их логическое мышление, привлекать к активному использованию информационных технологий.

## **1.1. Направленность программы**

Курс является практико-ориентированным и предполагает групповую и индивидуальную проектную деятельность учащихся. Разделение функций и ролей среди участников проекта может быть основано на следующих принципах:

- по функции или роду деятельности (сценарист, художник, программист и т. п.);
- по частям проекта (каждый участник выполняет одновременно несколько ролей, разрабатывая свою часть общего проекта).

Направленность программы – техническое.

# **1.2. Актуальность, новизна педагогическая целесообразность разработки и реализации программы**

Актуальность данной дополнительной образовательной программы продиктована развитием современного информационного общества. Широким внедрением информационных технологий в образовательные процессы и обычную жизнь каждого человека, а также обусловлена тем, что способствует развитию мотивации к получению новых знаний, возникновению интереса к программированию как к инструменту самовыражения в творчестве, помогает в повышении самооценки, в самоопределении и выявлении профессиональной направленности личности. Учащиеся получают возможность оперативно обмениваться информацией, идеями, планами по интересующим участников совместных проектов вопросам, расширяя, таким образом, свой кругозор, повышая культурный уровень. Новизна программы заключается в комбинировании исследовательской деятельности с изучением основ программирования и создания проекта в программной среде Scratch и Codu. Аспект новизны заключается в том, что Scratch и Codu не просто язык программирования, а еще и интерактивная среда, где результаты действий визуализированы, что делает работу с программой понятной, интересной и увлекательной. Особенность среды Scratch, позволяющая создавать мультфильмы, анимацию и даже простейшие игры, делает программу практически значимой для современного школьника. Среда программирования Codu превращает учащихся из пользователей игр в их создателей. В частности, в процессе обучения работе с Kodu учащиеся: лучше поймут процесс разработки программ для компьютеров; изучат новые методы разрешения проблем и опробуют их на практике; научатся более эффективно исполнять инструкции, получаемые в интерактивном и автономном режимах; научатся составлять истории в разных форматах с использованием различных средств; отработают математические методы, используемые в средствах ветвления и начисления баллов. Это дает возможность увидеть практическое назначение алгоритмов и программ, что будет способствовать развитию интереса к профессиям, связанным с программированием.

Педагогическая целесообразность данной образовательной программы состоит в том, что изучая программирование в среде Scratch, у обучающихся формируется не только логическое мышление, но и навыки работы с мультимедиа. Создаются условия для активного, поискового учения, предоставляются широкие возможности для разнообразного программирования.

## **1.3. Соответствия программы действующим нормативно правовым актам и государственным программным документам**

Дополнительная общеобразовательная программа «Программирование в визуально – ориентированной среде Scratch (Скретч) и Codu (Kоду)» разработана на основе следующих нормативно-правовых документов:

Федеральный Закон «Об образовании в Российской Федерации» от 29.12.2012 № 273- ФЗ.

Концепция развития дополнительного образования детей (утверждена распоряжением Правительства РФ от 04.09.2014 № 1726-р).

Сан-Пин к устройству, содержанию и организации режима работы образовательных организаций дополнительного образования детей (утверждено постановлением Главного государственного санитарного врача РФ от 04.07.2014 № 41)

Порядок организации и осуществления образовательной деятельности по дополнительным общеобразовательным программам (утвержден приказом Министерства образования и науки РФ от 29.08.2013 № 1008).

Методические рекомендации по проектированию дополнительных общеразвивающих программ (включая разноуровневые программы) (Приложение к письму Департамента государственной политики в сфере воспитания детей и молодежи Министерства образования и науки РФ от 18.11.2015 № 09-3242).

Формирование алгоритмической культуры является одной из актуальных задач последнего времени.

Развитие логики и алгоритмического мышления при использовании фундаментальных понятий программирования соответствует плану мероприятий по реализации Концепции математического образования в РФ (Приказ Минобрнауки России № 265 от 3 апреля 2014 г.).

#### **1.4. Отличительная особенность программы**

Отличительные особенности среды программирования Scratch и Соdu это: - объектная ориентированность;

- поддержка событийно-ориентированного программирования;

- дружественный интерфейс;

- разумное сочетание абстракции и наглядности; организация текстов программ из элементарных блоков;

- наличие средств взаимодействия программ на Scratch и Codu с реальным миром посредством дополнительного устройства;

- встроенная библиотека объектов; встроенный графический редактор;

 Cреда Scratch является наиболее простой и доступной - ее удобно использовать для обучения школьников, начиная с младших классов, но и ребята более старшего возраста с удовольствием программируют в этой среде. Codu –открытая система, всегда можно взять любой проект и посмотреть, как реализован тот или иной алгоритм. Scratch заставляет творчески думать, учит общению, логическому мышлению и программированию. В Scratch и Codu реализованы основные алгоритмические структуры: ветвления, циклы. Scratch называют "разогревающим" языком. Он рассматривается многими, как преамбула к изучению более сложных, более известных языков, таких как Паскаль, Си и т. д..

#### **1.5. Возрастно – психологические особенности учащихся**

 Возраст детей. Программа ориентирована на дополнительное образование учащихся среднего школьного возраста (12 – 14 лет). Важным условием для формирования теоретического мышления в среднем школьном возрасте является формирование научных понятий. Теоретическое мышление позволяет ученику решать задачи, ориентируясь не на внешние, наглядные признаки и связи объектов, а на внутренние, существенные свойства и отношения.

Занятия по Scratch программированию развивают логику, повышают системность мышления, а также развивают творческие способности. Все это так же влияет на степень осознанности в принимаемых решениях. Даже, если ребенок не станет программистом, то понимание, как составляются программы обязательно пригодятся в другой деятельности, какую бы профессию ребенок не выбрал в будущем.

## **1.6. Принцип формирования учебных групп, количества учащихся. Срок реализации программы количества учебных часов**

Занятия по дополнительной образовательной программе проводятся 2 разa в неделю по 2 часа (продолжительность учебного часа – 40 минут). В программе учитываются возрастные особенности детей. Условия набора детей в группу: принимаются все желающие, не имеющие медицинских противопоказаний и соответствующие входным требованиям.

Программа рассчитана на 1 год обучения, 163 часа в год. Обучение по программе осуществляется в очной форме. Форма организации образовательной деятельности обучающихся – индивидуально-групповая, индивидуальная, групповая. Программа предполагает организацию только аудиторных занятий, однако при необходимости возможно проведение и дистанционных занятий. Занятия проводятся в следующих формах: учебное занятие, игра, дискуссия, семинар, лекция, проектная работа, экскурсия, творческая мастерская.

## **1.7. Цель и задачи программы**

Цель программы : познакомить с программированием и его возможностями, помочь сформировать у детей базовые представления о языках программирования, сформировать интерес к программированию, создать устойчивую мотивацию для дальнейшего развития в сфере программирования, сформировать алгоритмическое мышление. Задачи программы:

### Обучающие

- Расширить знания в области информационных технологий.
- Познакомить со специальной терминологией в области компьютерных программ.
- Способствовать формированию и развитию умений и навыков программирования на языкe «Scratch». Составлять и записывать алгоритм для конкретного исполнителя при разработке трехмерных игр.
- Овладеть основами компьютерного 3d моделирования в событийной среде Codu, основными современными методами и средствами создания графического отображения проекта ландшафтной архитектуры.
- Овладение технологией проектной деятельности в процессе индивидуального и коллективного творчества.

Развивающие

- Активизировать познавательный процесс.
- Способствовать пробуждению и развитию творческой активности обучающихся.
- Раскрыть индивидуальные способности обучающегося, в том числе эмоционально-образное восприятие окружающего мира, ассоциативное и образное мышление.
- Способствовать развитию специфических навыков: действий с воображаемыми предметами, умению пространственно мыслить.
- способствовать развитию алгоритмического, творческого, логического и критического мышления

Воспитательные:

- формировать информационную культуру учащихся;
- способствовать формированию активной жизненной позиции;
- воспитывать толерантное отношение в группе;
- добиться максимальной самостоятельности детского творчества;
- воспитывать собранность, аккуратность при подготовке к занятию;
- воспитывать умение планировать свою работу;
- сформировать интерес к профессиям, связанным с программированием.

#### **2. Формы проверки результатов**

 Текущий контроль осуществляется с целью оперативного управления учебным процессом и его коррекции. Текущий контроль уровня усвоения материала осуществляется по результатам выполнения учащимися заданий по каждому разделу курса. Задания составлены с учетом возраста учащихся. При безоценочной системе курса итоговый контроль по разделам курса может быть реализован в форме итогового задания или проекта, которые позволяют определить достижение планируемых результатов.

 Функция итогового контроля заключается в определении полноты освоения содержания программы. Итоговый контроль включает:

● выполнение заданий по пройденным темам;

● творческие задания;

● индивидуальные или групповые проектные работы;

● личностно или социально значимые практические работы.

Основное требование к указанным выше работам – комплексный характер. При их выполнении ученик должен проявить все знания и умения, приобретенные на курсе.

Для определения достижений и результатов прохождения программы используются:

- педагогическое наблюдение;
- оценка продуктов творческой деятельности учащихся;

● выступление учащегося с сообщением, докладом по теме, определенной учителем или самостоятельно выбранной;

● беседы, опросы

## **2.1. Учебный план**

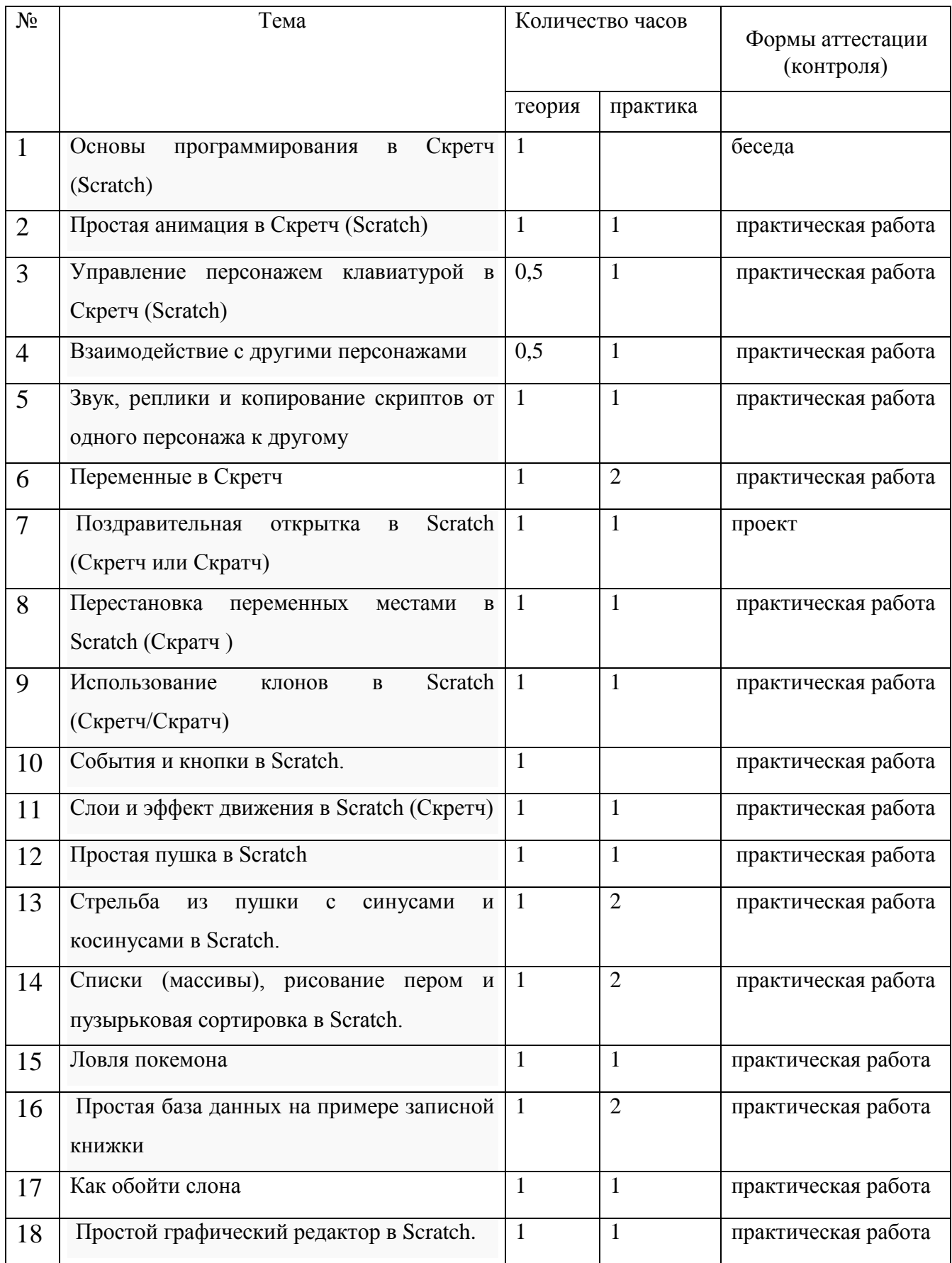

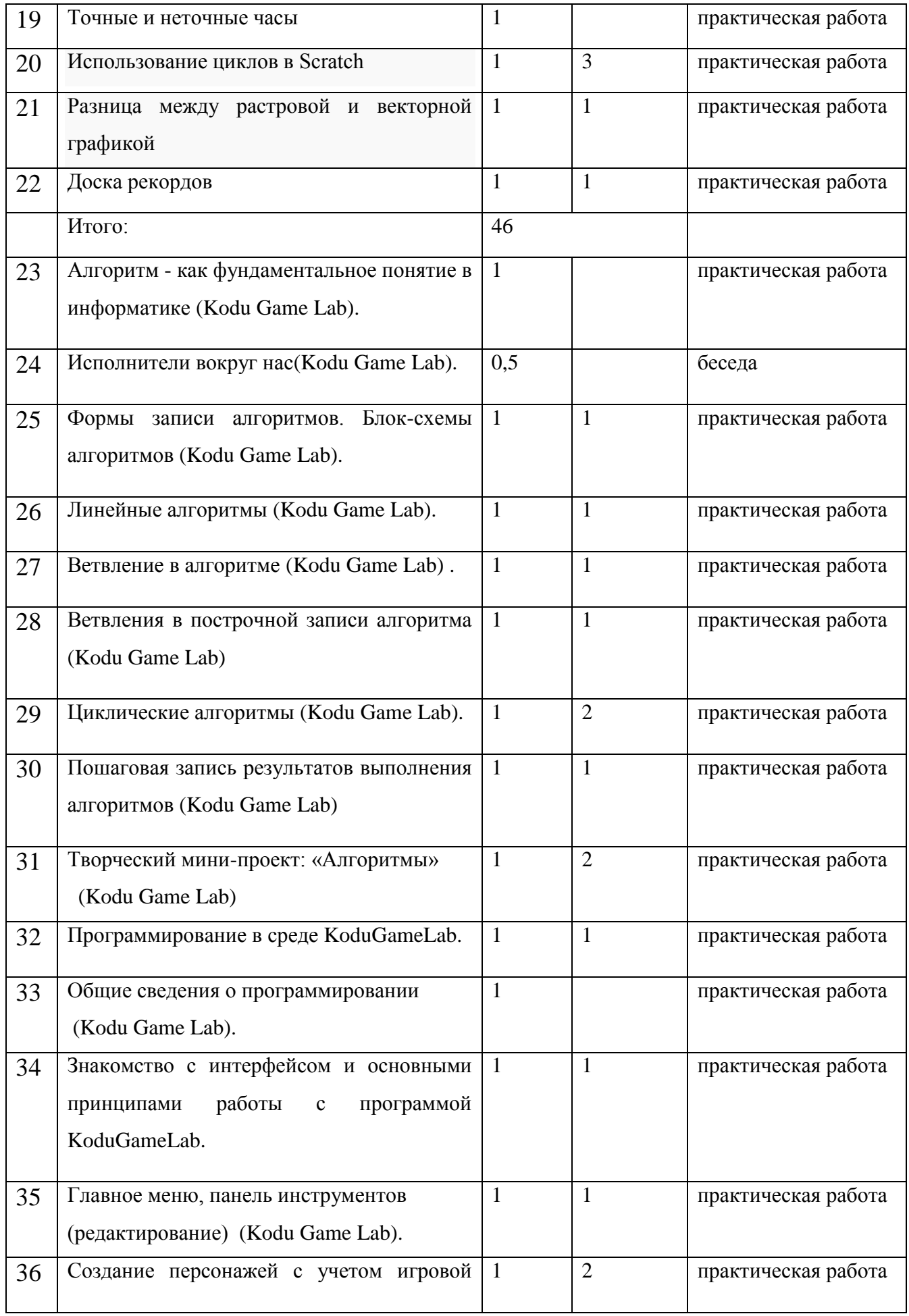

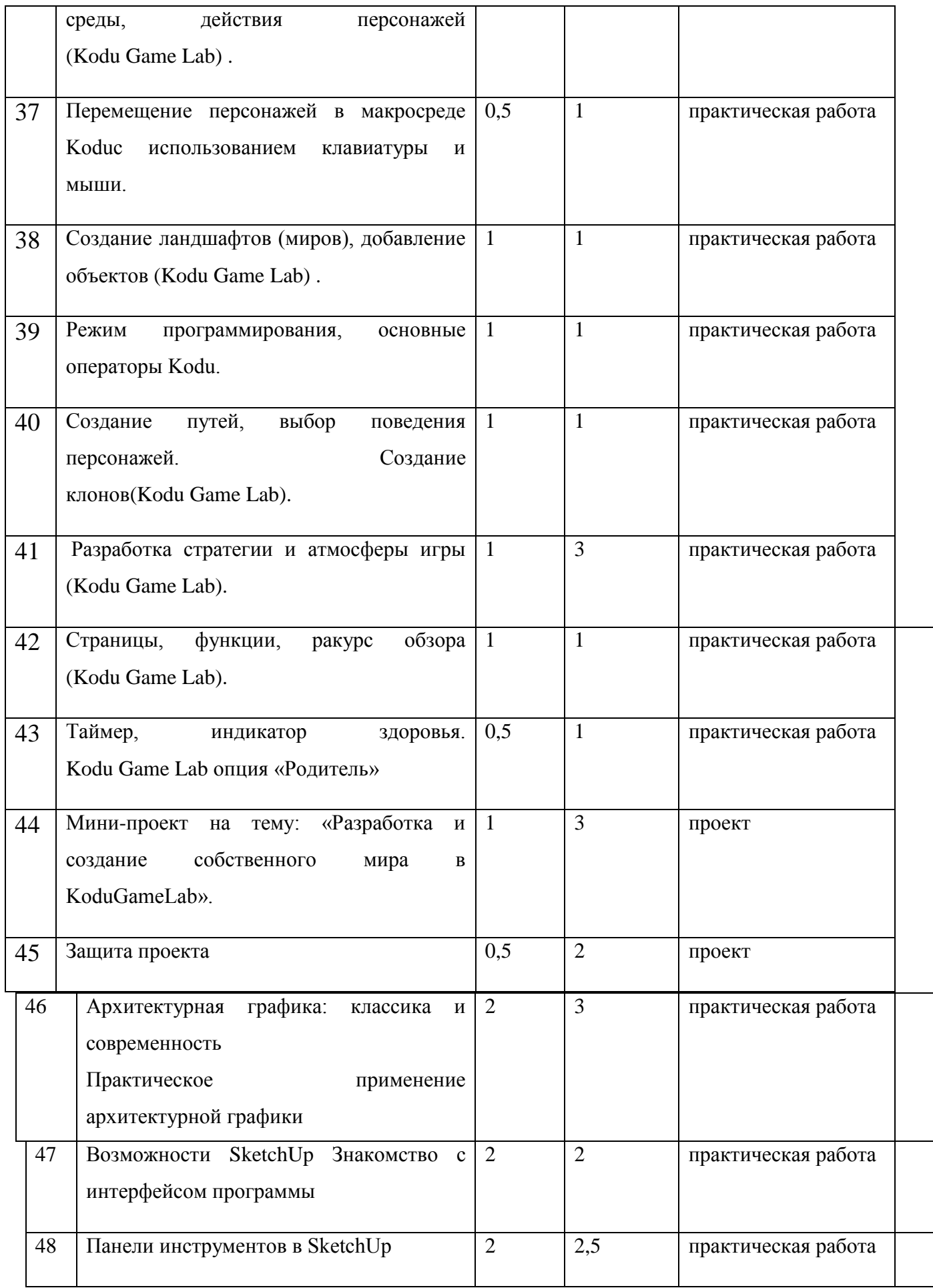

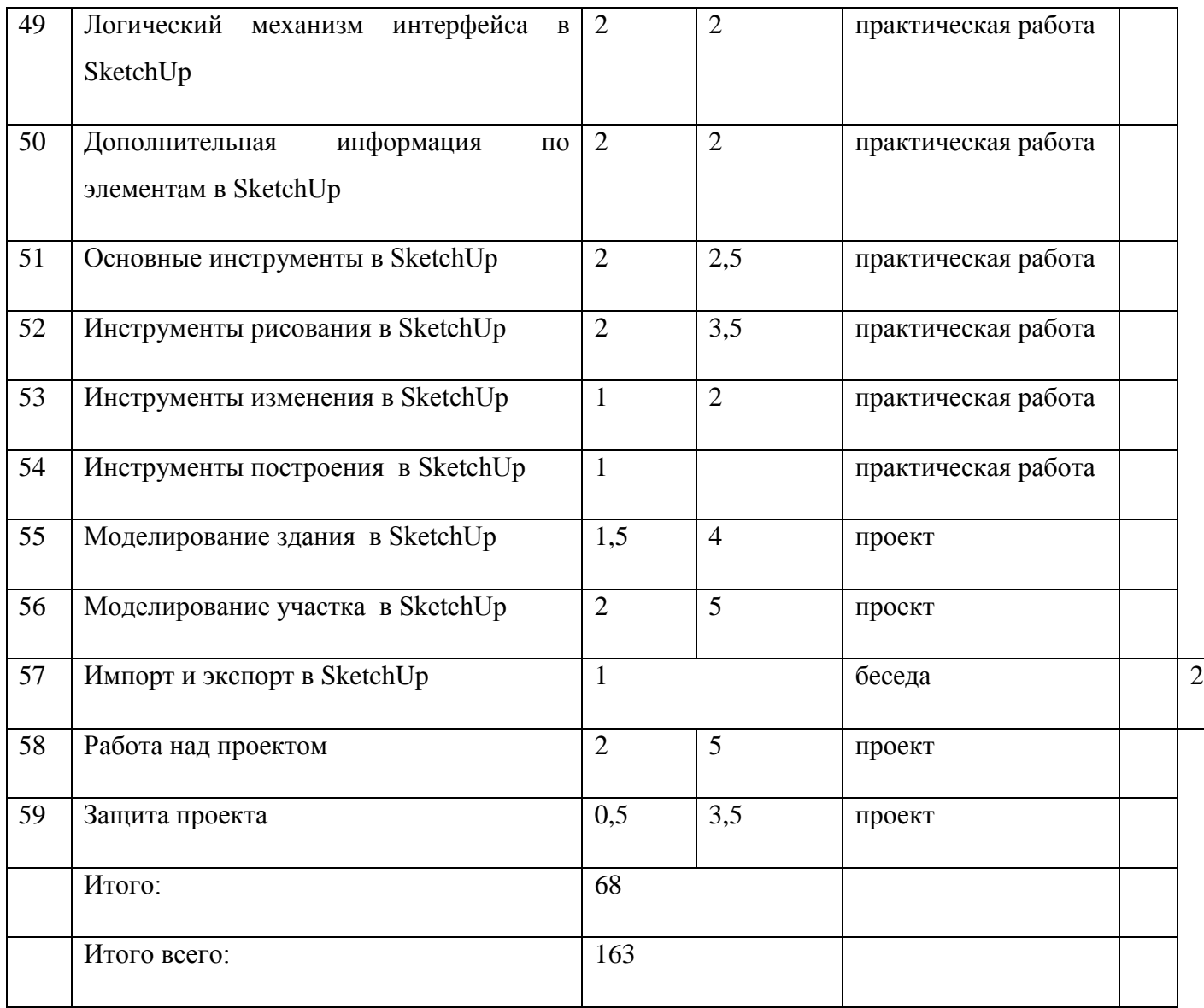

### 2.2. **Форма промежуточного и итогового контроля**

Текущий контроль осуществляется с целью оперативного

управления учебным процессом и его коррекции.

 Текущий контроль уровня усвоения материала осуществляется по результатам выполнения учащимися заданий по каждому разделу курса. Задания составлены с учетом возраста учащихся.

При безоценочной системе курса итоговый контроль по разделам курса может быть реализован в форме итогового задания или проекта, которые позволяют определить достижение планируемых результатов. Функция итогового контроля заключается в определении полноты освоения содержа-ния программы.

Итоговый контроль включает:

- выполнение заданий по пройденным темам;
- творческие задания;
- индивидуальные или групповые проектные работы;
- личностно или социально значимые практические работы.

Основное требование к указанным выше работам – комплексный характер. При их выполнении ученик должен проявить все знания и умения, приобретенные на курсе.

 Для определения достижений и результатов прохождения программы используются:

- педагогическое наблюдение;
- оценка продуктов творческой деятельности учащихся;
- выступление учащегося с сообщением, докладом по теме,
- беседы, опросы.

# **2.3. Содержание учебного плана**

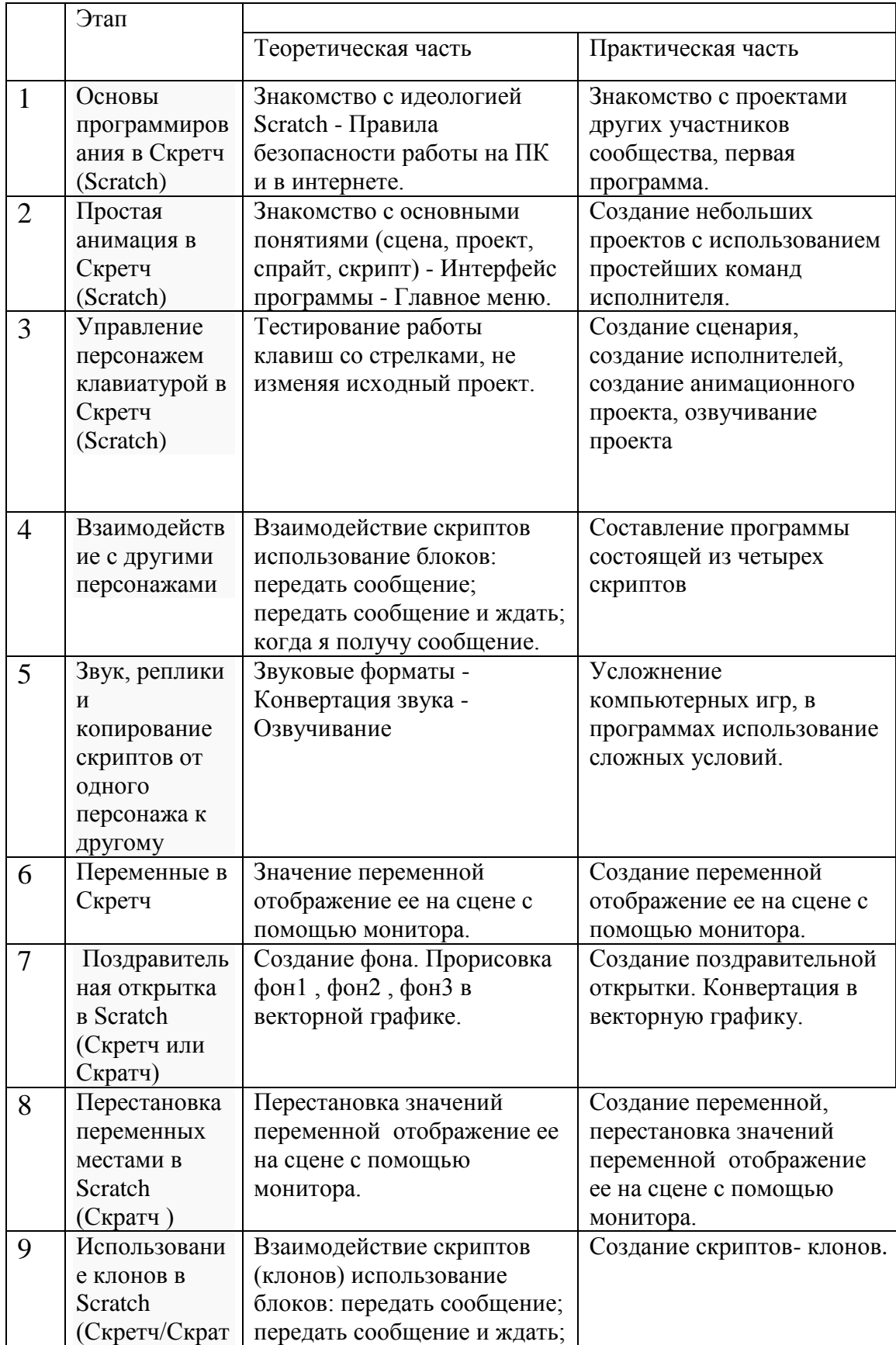

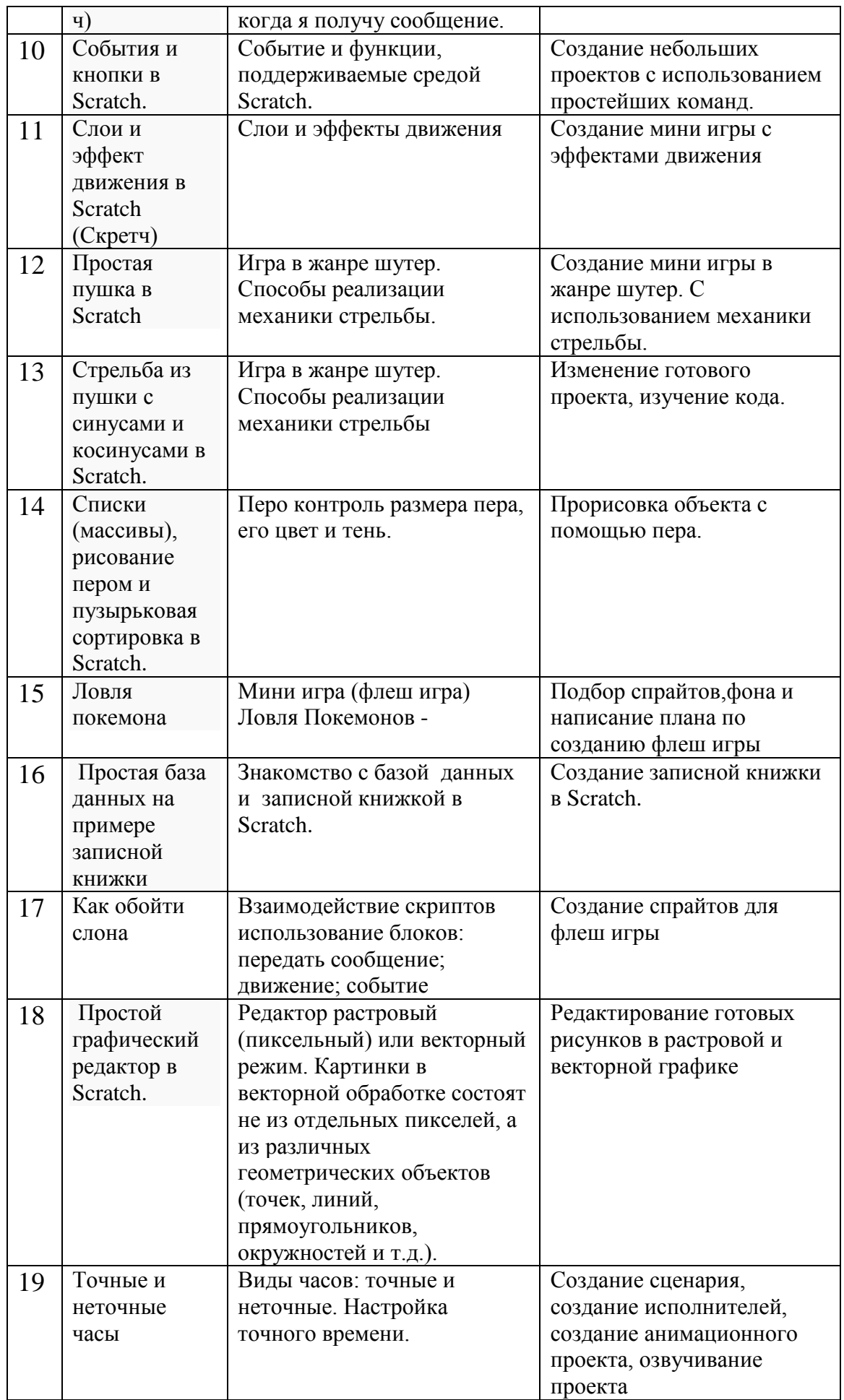

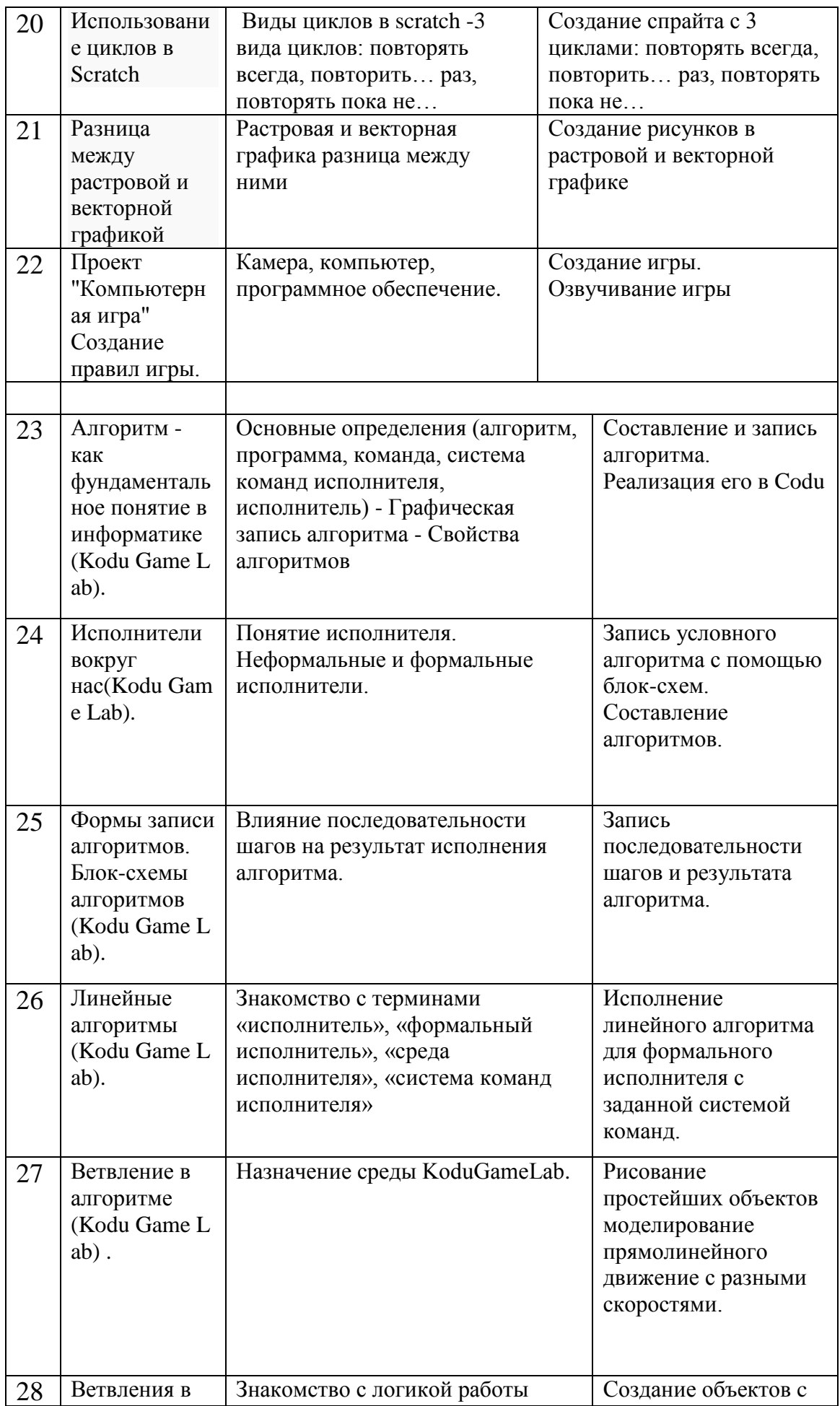

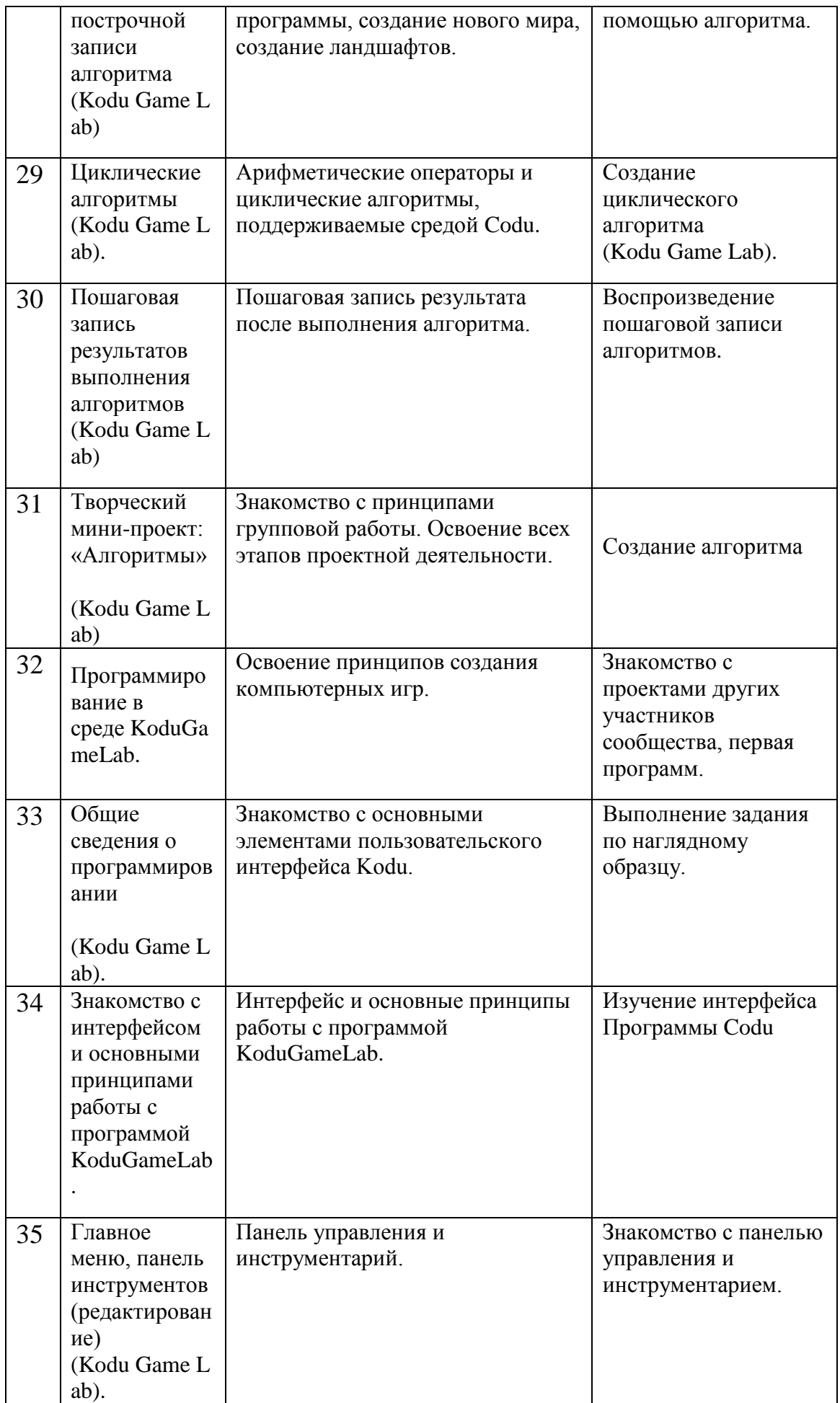

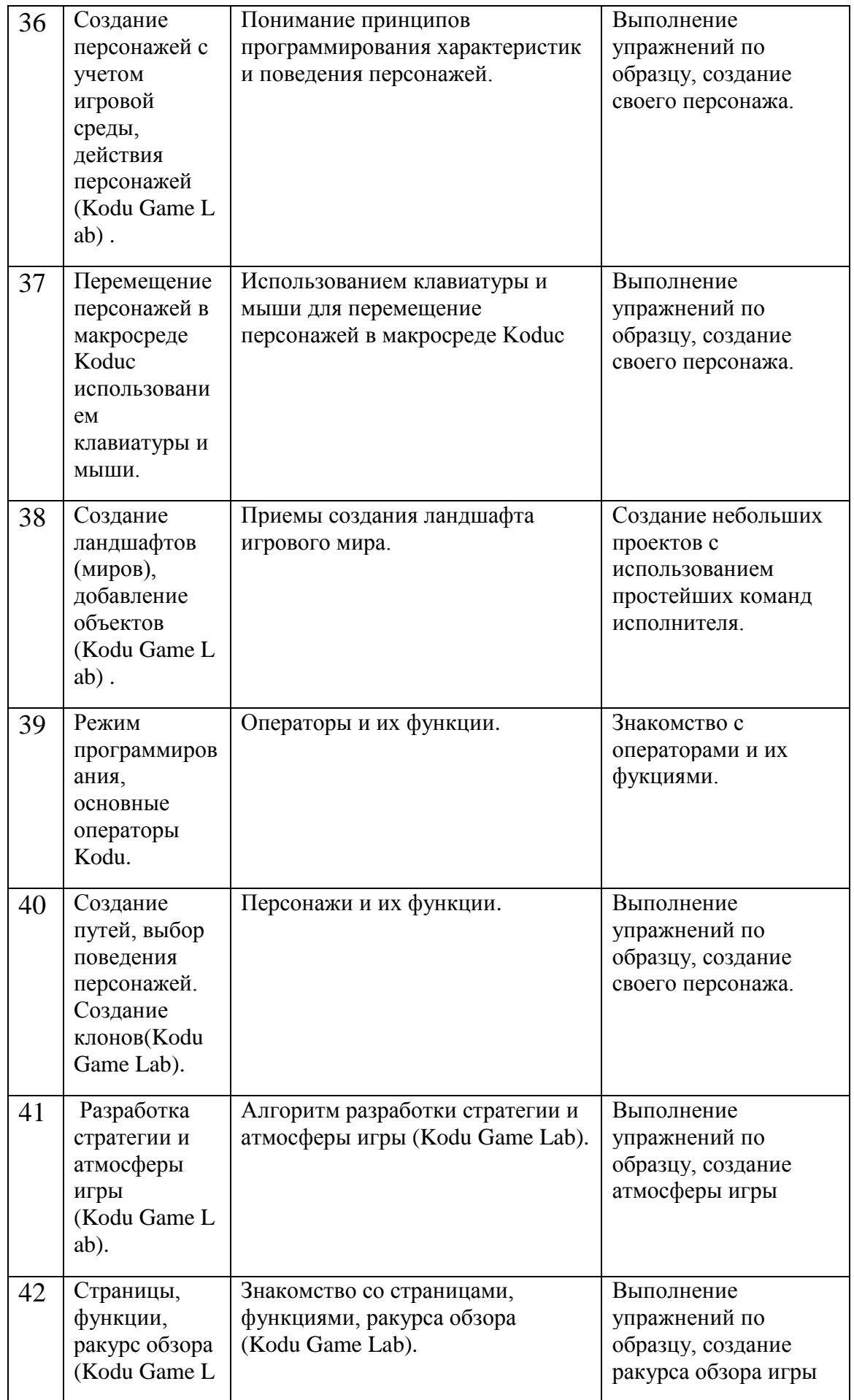

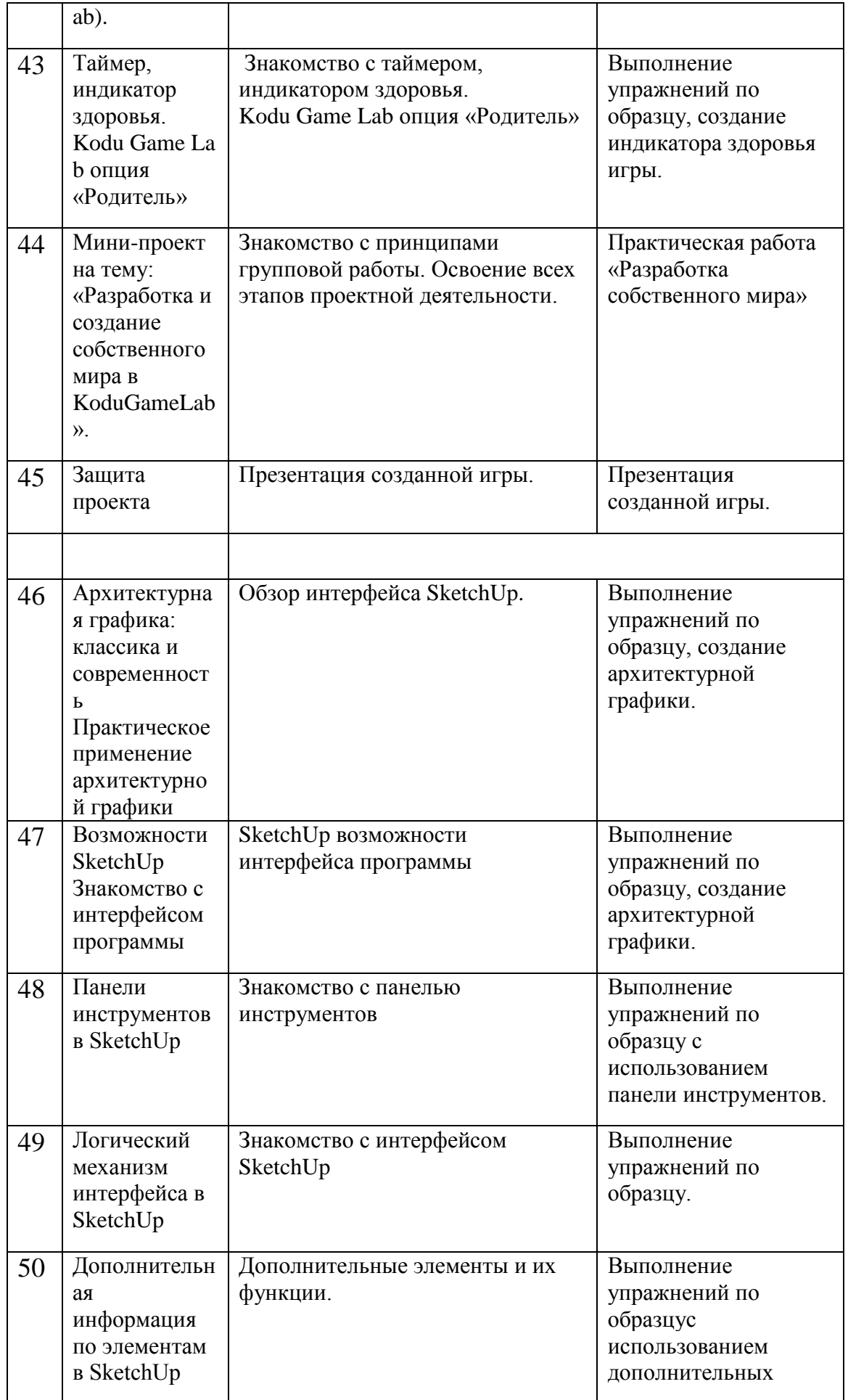

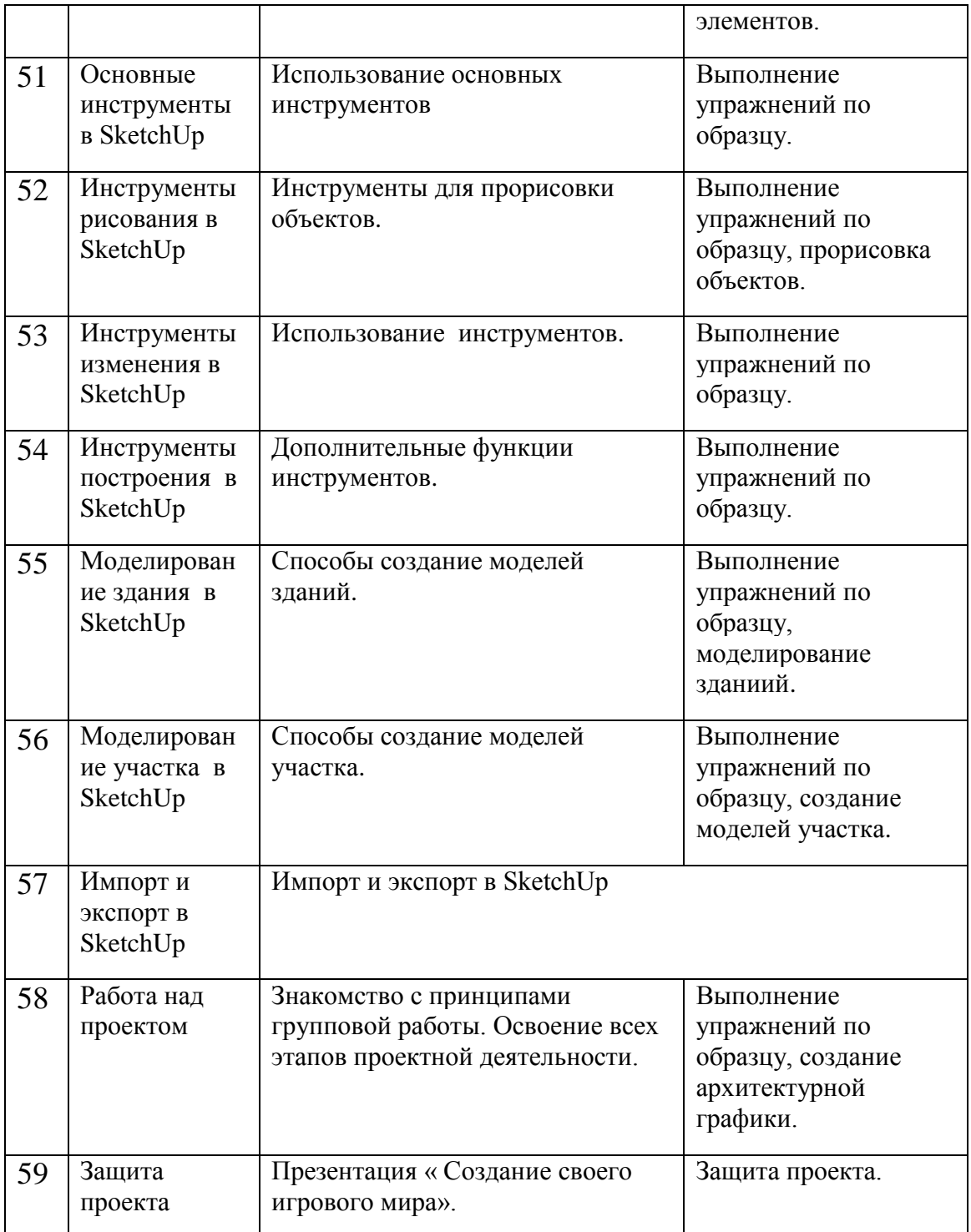

 Теоретические занятия могут проходить в форме лекции, консультации, демонстрации, презентации, круглого стола или беседы. Практические занятия могут проводиться в форме семинара, мастер-класса, совместной работы, самостоятельной работы, презентации или конкурса. Выбор той или иной формы определяется особенностями учеников.

### **2.4. Планируемые результаты**

Перечень планируемых результатов обучения по программе:

Знать:

- Основные термины и понятия в данной сфере;
- Основные двухмерные форматы переносимой компьютерной графики;
- основные трехмерные форматы компьютерной графики, основные навыки создание проектов.

Уметь:

 спроектировать, изготовить и разместить в сети или подготовить для иной формы представления Scratch проекты;

 Программировать в простом графическом редакторе Scratch (Скретч), составлять и записывать алгоритм для конкретного исполнителя при разработке трехмерных игр;

 создавать графическое отображение идеи проекта в двухмерном и трехмерном формате;

• разрабатывать 3d модель в программе Codu;

 овладеть основными современными методами и средствами создания графического отображения проекта ландшафтной архитектуры. Владеть:

способами работы с изученными программами;

 комбинированной техникой создания графического отображения объекта ландшафтной архитектуры, своей идеи и замысла посредством владения комплексом компьютерных программ.

#### 3. **Условие реализации программы**

Курс "Программирование в среде Scratch " составляет 163 часа.

Материал курса спланирован так, чтобы быть освоенным за год.

Для мотивации, в качестве демонстрации, а также обучения используется открытый банк работ, накопленный сообществом Scratch и Codu.

Методика преподавания курса предусматривает проведение по каждой новой теме теоретического занятия, выполнение учащимися самостоятельного практического задания на каждом уроке. Содержание задания определяется учителем для каждого ученика индивидуально, с учетом возможностей, интересов и склонностей ребенка. Сложность практической работы ученик выбирает сам. Прохождение курса сопровождается созданием учащимися проектов по предлагаемым темам. Занятия по программе проводятся на основе общих педагогических принципов технологии проектного обучения.

Включает в себя:

 проектирование предполагаемого результата, который достигается в процессе обучения.

Используемые методы:

- объяснительно-иллюстративный;
- проблемный;
- поисковый.

Обучение должно быть доступным (принцип предполагает последовательное усложнение практических заданий - в создании проектов программы);

Принцип систематичности обучения - предполагает такое построение учебного процесса, в ходе которого происходит связывание ранее усвоенного с новым разучиваемым материалом;

Принцип увлекательности (интересности) - успешное осуществление обучения; этот прием делает сам процесс овладения программирования интересным, приносящим чувство радости и удовлетворение.

## **3.1. Материально – техническое обеспечения**

- 1. Персональный компьютер, нетбук, ноутбук.
- 2. Операционная система может быть любая.
- 3. Доступ в интернет со скоростью не менее 1 Мбит/сек.
- 4. Браузер любой.
- 5. Актуальная версия java-plugin в используемом браузере.
- 6. On-line или Of line версия Scratch 1.3 или 2.0.
- 7. Текстовый редактор MS Word 2007 и выше или аналогичный.
- 8. Растровый графический редактор Paint или аналогичный.
- 9. Программы, обеспечивающие возможность работы с мультимедийным контентом: воспроизведение видеоизображений, качественный стереозвук в наушниках, речевой ввод с микрофона и др.
- 10. Программа для просмотра pdf-файлов.
- 11. Акустические колонки или наушники.
- 12. Микрофон.

## **3.2. Кадровое обеспечение программы**

Для реализации программы необходимы преподаватели:

- знающие предметную область "Информатика";
- владеющие методикой преподавания "Информатики и ИКТ" в начальной и среднейшколе;
- имеющие навыки программирования;
- имеющие навыки программирования на Scratch;
- освоившие материал представляемой программы.

### **3.3. Учебно-информационное обеспечение**

- 1. Вудкок Дж., Вордерман К. "Программирование для детей". М.: МИФ, 2017.
- 2. Голиков Д. " Scratch для юных программистов". С.П.: БХВ-Петербург, 2017.
- 3. Голиков Д. " Scratch для учителей и родителей". С.П.: БХВ-Петербург, 2019.
- 4. Зорина Е.М. «Путешествие в страну Алгоритмию». М.: ДМК-Пресс, 2016.

М.: Бином, 2016.

- 5. Маржи М. " Scratch для детей. Самоучитель по программированию". - М.: МИФ, 2017.
- 6. Пашковская Ю. "Творческие задания в среде Scratch. Рабочая тетрадь для 5–6 клас-сов". - М.: Бином, 2017
- 7. Ресурсы о программировании на Scratch. URL: [http://scratch4russia.com/store/.](http://scratch4russia.com/store/) Последняя проверка 13.06.19.
- 8. Список электронных книг про Scratch URL: <http://scratch4russia.com/альтернативные->
- 9. Торгашова Ю. "Первая книга юного программиста. Учимся писать программы» - М.: Эра, 2016
- 10. Школа Scratch [Электронный ресурс] // Материал с Wiki-ресурса Letopisi.Ru — «Время вернуться домой». URL: [http://letopisi.ru/index.php/cratch.](http://letopisi.ru/index.php/cratch)